## Datenblatt

Zehensandalen Größe YL (30-34) Länge 22 cm, 4/0-farbig

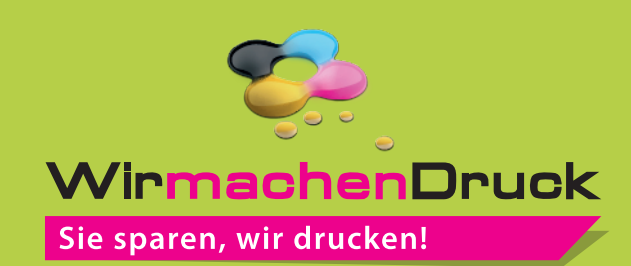

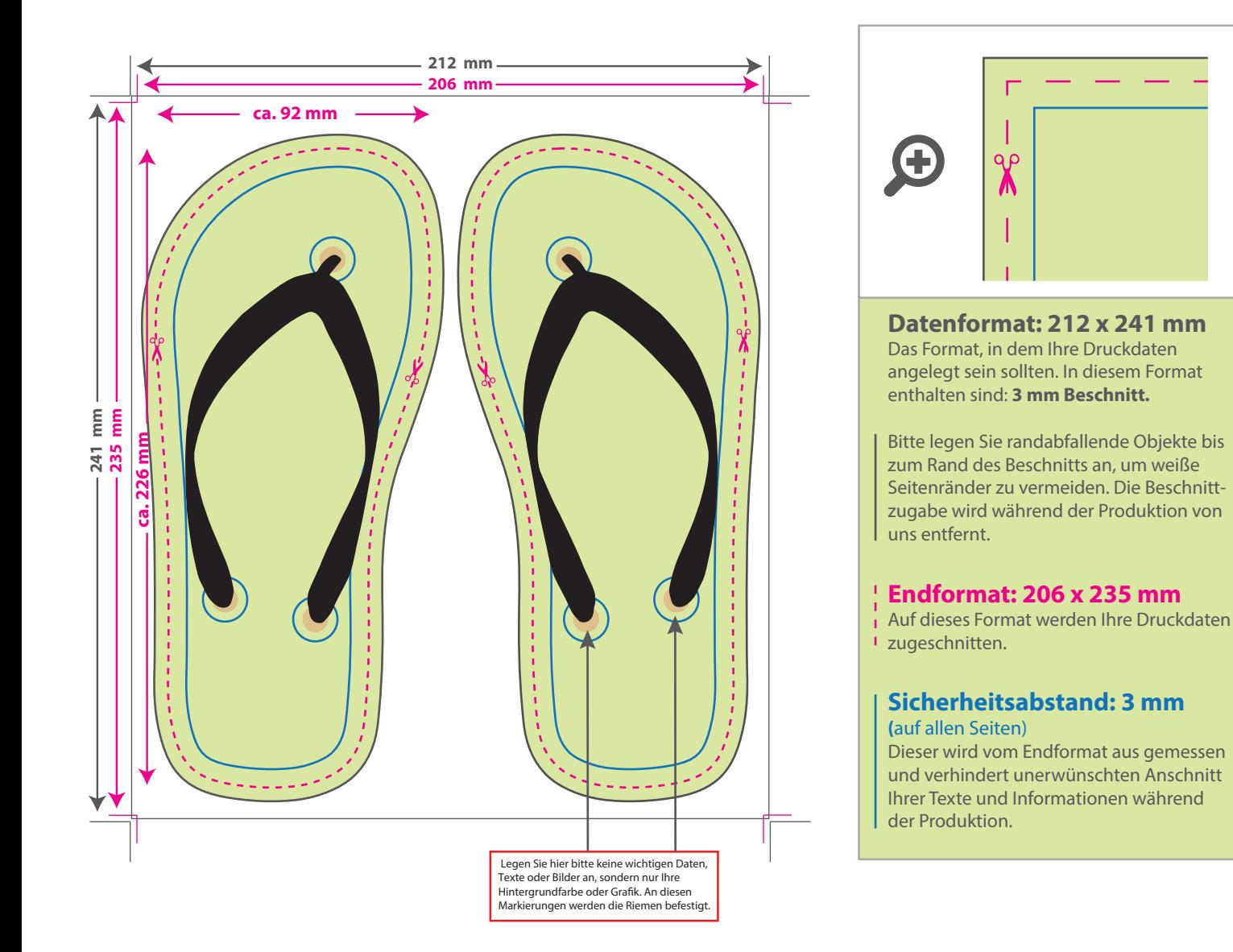

## 5 Tipps zur fehlerfreien Gestaltung Ihrer Druckdaten

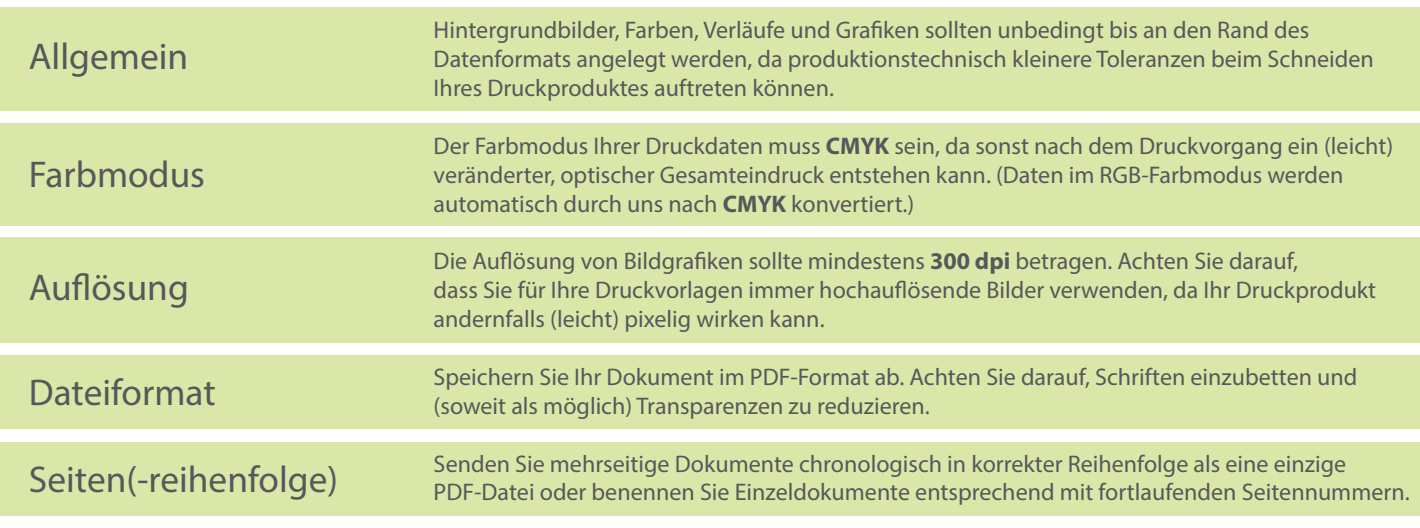